**Simulation Based on Michel Fodje's epr-simple simulation translated from Python to Mathematica by John Reed 13 Nov 2013 Plus Quaternions Modified by Fred Diether for Completely Local-Realistic Oct. 2021 Includes Joy's** S**3 Quaternion Model. With 3D Vectors!**

**Load Quaternion Package, Set Run Time Parameters, Initialize Arrays and Tables**

```
In[1]:= << Quaternions`
    β0 = Quaternion[1, 0, 0, 0];
    β1 = Quaternion[0, 1, 0, 0];
    β2 = Quaternion[0, 0, 1, 0];
    β3 = Quaternion[0, 0, 0, 1];
    Qcoordinates = {β1, β2, β3};
    m = 6 000 000;
    trialDeg = 361;
    Ls1 = ConstantArray[0, m];
    Ls2 = ConstantArray[0, m];
    λ1 = ConstantArray[0, m];
    λ2 = ConstantArray[0, m];
    λ3 = ConstantArray[0, m];
    Daa = ConstantArray[0, m];
    Dbb = ConstantArray[0, m];
    qA = ConstantArray[0, m];
    qB = ConstantArray[0, m];
    aa1 = ConstantArray[0, m];
    bb1 = ConstantArray[0, m];
    outA1 = Table[{0, 0}, m];
    outA2 = Table[{0, 0}, m];
    outB1 = Table[{0, 0}, m];
    outB2 = Table[{0, 0}, m];
    a1 = ConstantArray[0, m];
    b1 = ConstantArray[0, m];
    nPP = ConstantArray[0, trialDeg];
    nNN = ConstantArray[0, trialDeg];
    nPN = ConstantArray[0, trialDeg];
    nNP = ConstantArray[0, trialDeg];
    nAP = ConstantArray[0, trialDeg];
    nBP = ConstantArray[0, trialDeg];
    nAN = ConstantArray[0, trialDeg];
    nBN = ConstantArray[0, trialDeg];
    ϕ = 3; β = 0.284; ξ = 0.892; (*Adustable parameters for fine tuning*)
```
**Generating Particle Data with Three Independent Do-Loops**

```
In[35]:= Doθ = RandomPoint[Sphere[]]; (*Singlet 3D vector*) (*Hidden Variable*)
       θ1 = ToSphericalCoordinates[θ][[3]] * 180 / π;
       θ2 = ToSphericalCoordinates[θ][[2]];
       \lambda1 [i] = \beta \left(\cos\left[\frac{\theta1\phi\right]\wedge2\right);
       \lambda2 [[i]] = \left(\cos\left[\frac{\theta 2*\xi}{2}\right]\right) \leq \left[\frac{\theta 2*\xi}{2}\right]λ3[[i]] = Sign[θ1];
       Ls1[[i]] = λ3[[i]] * θ.Qcoordinates; (*Convert to quaternion coordinates*)
       Ls2[[i]] = -\lambda 3[[i]] \star \theta.Qcoordinates, {i, m}]
In[36]:= Do[a = RandomPoint[Sphere[]]; (*Detector 3D vector angle*)
       aa1[[i]] = a;
       Da = a.Qcoordinates; (*Convert to quaternion coordinates*)
       Daa[[i]] = Da;
       qa = Da ** Ls1[[i]];
       aq = -Da ** Ls1[[i]];
       If[Abs[Re[qa]] > λ1[[i]],
        qA1 = Re[Da ** Limit [Ls1[[i]], Ls1[[i]] \rightarrow Sign [Re[Da ** Ls1[[i]]]] Da]],
        qA1 = Sign[aq[[4]]] + 0.001];
       outA1[[i]] = {a, qA1};
       If[Abs[Re[qa]] > λ2[[i]],
        qA2 = Re[Da**Limit[Ls1[[i]], Ls1[[i]] \rightarrow Sign[Re[Da**Ls1[[i]]]] Da]],qA2 = Sign[aq[[4]]] + 0.001];
       outA2[[i]] = {a, qA2}, {i, m}]
     outA = Catenate[{outA1, outA2}];
In[38]:= Do[b = RandomPoint[Sphere[]]; (*Detector 3D vector angle*)
      bb1 [[i]] = b;
       Db = b.Qcoordinates; (*Convert to quaternion coordinates*)
       Dbb[[i]] = Db;
       qb = Ls2[[i]] ** Db;
       bq = -Ls2[[i]] ** Db;
       If[Abs[Re[qb]] > λ1[[i]],
        qB1 = Re[Db * * Limit[LS2[[i]], LS2[[i]] \rightarrow Sign[Re[Db * * Ls2[[i]]]] Db]],qB1 = Sign[bq[[4]]] + 0.001];
       outB1[[i]] = {b, qB1};
       If[Abs[Re[qb]] > λ2[[i]],
        qB2 = Re[Db ** Limit[Ls2[[i]], Ls2[[i]] \rightarrow Sign[Re[Db ** Ls2[[i]]]] Db]],
        qB2 = Sign[bq[[4]]] + 0.001];
       outB2[[i]] = {b, qB2}, {i, m}]
     outB = Catenate[{outB1, outB2}];
```
## **VERIFICATION OF THE ANALYTICAL 3-SPHERE MODEL BASED ON GEOMETRIC ALGEBRA USING QUATERNIONS**

```
In[40]:= q = 0; s = 0;
     m3 = 20 000;
     plotq = Table[{0, 0}, m3];
     angle = ConstantArray[0, m3];
     DA = Take[Daa, m3];
     DB = Take[Dbb, m3];
     Ls11 = Take[Ls1, m3];
     Ls22 = Take[Ls2, m3];
     (*qA=Re[DA**Limit[Ls11[[i]],Ls11[[i]]\rightarrow Sign[Re[DA**Ls11[[i]]]]DA]];qB=Re[DB**Limit[Ls22[[i]],Ls22[[i]]→Sign[Re[DB[[i]]**Ls22[[i]]]DB]];*)
     (*These two lines moved to the A and B Do-
      loops for further proper local processing*)
     Do[If[\lambda3[[i]] = 1, q = Limit[DA[[i]] **Ls11[[i]] **Ls22[[i]] **DB[[i]],{Ls11[[i]] → Sign[Re[DA[[i]] ** Ls11[[i]]]] DA[[i]],
           Ls22[[i]] -> Sign[Re[Ls22[[i]] ** DB[[i]]]] DB[[i]]}],
       q = Limit[DB[[i]] ** Ls22[[i]] ** Ls11[[i]] ** DA[[i]],
          {Ls22[[i]] -> Sign[Re[Ls22[[i]] ** DB[[i]]]] DB[[i]],
           Ls11[[i]] → Sign[Re[DA[[i]] ** Ls11[[i]]]] DA[[i]]}]];
      ϕA = ArcTan[aa1[[i]][[1]], aa1[[i]][[2]]]  50;
      ϕB = ArcTan[bb1[[i]][[2]], bb1[[i]][[1]]]  50;
      I = \int_{0}^{1} \phi A * \phi B > 0, angle = ArcCos[aa1[[i]].bb1[[i]]] * 180 \pi,
       angle = 2 π - ArcCos[aa1[[i]].bb1[[i]]] * 180  π;
      s = s + q;plotq[[i]] = {angle, Re[q]}, {i, m3}
     Meanq = FromQuaternions  m3; (*shows vanishing of the non-real part iJK*)
     Print["Meanq = ", Meanq]
     sim = ListPlotplotq, PlotMarkers → {Automatic, Small},
        AspectRatio → 8/16, Ticks → {{{0, 0°}, {45, 45°}, {90, 90°}, {135, 135°},
            {180, 180°}, {225, 225°}, {270, 270°}, {315, 315°}, {360, 360°}}, Automatic},
        GridLines → Automatic, AxesOrigin → {0, -1.0};
     p1 = Plot[-1 + 2 x Degree / π, {x, 0, 180}, PlotStyle → {Gray, Dashed}];
     p2 = Plot[3 - 2 x Degree / π, {x, 180, 360}, PlotStyle → {Gray, Dashed}];
     negcos1 = Plot[-Cos[x Degree], {x, 0, 360}, PlotStyle → {Magenta}];
     Show[sim, p1, p2, negcos1]
     Meang = (0.00146492 - 0.00418864 i) - 0.00487291 J + 0.00432036 KOut[55]= 0.0
                 45 ° 90 ° 135 ° 180 ° 225 ° 270 ° 315 ° 360 °
     -0.50.5
      1.0
```
**Blue is the data, magenta is the negative cosine curve for an exact match.**

## **Statistical Analysis of the Particle Data Received from Alice and Bob**

```
In[56]:= m2 = 2 m;
     theta = ConstantArray[0, m2];
     th1 = ConstantArray[0, m2];
     a1 = outA[[All, 1]];
     qA = outA[[All, 2]];
     b1 = outB[[All, 1]];
     qB = outB[[All, 2]];
     DoϕA1 = ArcTan[a1[[i]][[1]], a1[[i]][[2]]]  50;
      ϕB1 = ArcTan[b1[[i]][[2]], b1[[i]][[1]]]  50;
      If[ϕA1 * ϕB1 > 0, th1[[i]] = ArcCos[a1[[i]].b1[[i]]],
       \mathbf{th1} [[i]] = 2 \pi - ArcCos [a1[[i]].b1 [[i]]]];
      \text{theta} [[i]] = Round [th1[[i]] \star 180 /\pi | + 1;
      th = theta[[i]];
      aliceD = qA[[i]]; bobD = qB[[i]];
      If[aliceD ⩵ 1, nAP[[th]]++];
      If[bobD ⩵ 1, nBP[[th]]++];
      If[aliceD ⩵ -1, nAN[[th]]++];
      If[bobD ⩵ -1, nBN[[th]]++];
      If[aliceD ⩵ 1 && bobD ⩵ 1, nPP[[th]]++];
      If[aliceD ⩵ 1 && bobD ⩵ -1, nPN[[th]]++];
      If[aliceD ⩵ -1 && bobD ⩵ 1, nNP[[th]]++];
      If[aliceD ⩵ -1 && bobD ⩵ -1, nNN[[th]]++], {i, m2}
```
## **Calculating Mean Values of AB**

```
In[61]:= mean = ConstantArray[0, trialDeg];
         sum1 = ConstantArray[0, trialDeg];
         sum2 = ConstantArray[0, trialDeg];
         DO\begin{bmatrix} \text{sum} \begin{bmatrix} i \\ j \end{bmatrix} = \begin{bmatrix} \text{npP} \begin{bmatrix} i \\ j \end{bmatrix} + \text{nnN} \begin{bmatrix} i \\ j \end{bmatrix} - \text{npN} \begin{bmatrix} i \\ j \end{bmatrix} - \text{nnP} \begin{bmatrix} i \\ j \end{bmatrix} \end{bmatrix}sum2[[i]] = nPP[[i]] + nPN[[i]] + nNP[[i]] + nNN[[i]] + 0.0000001;
         mean[[i]] = sum1[[i]]  sum2[[i]], {i, trialDeg}
```
**Plotting the Results and Comparing Mean Values with -Cosine Function**

```
In[65]:= simulation = ListPlot[mean, PlotMarkers → {Automatic, Tiny}];
      negcos =
         Plot \lceil -\cos \lfloor x \cdot \text{Degree} - 1 \cdot \text{Degree} \rfloor, \{x, \theta, 361\}, PlotStyle \rightarrow {Magenta}, AspectRatio \rightarrow 9/16, Ticks \rightarrow\{ \{ \{ \emptyset, \emptyset \} \}, \{ 45, 45 \degree \}, \{ 90, 90 \degree \}, \{ 135, 135 \degree \}, \{ 180, 180 \degree \}, \{ 225, 225 \degree \}, \{ 270, 270 \degree \},{315, 315 °}, {360, 360 °}}, Automatic}, GridLines → Automatic, AxesOrigin → {0, -1.0};
      p1 = Plot[-1 + 2 x Degree / π, {x, 0, 180}, PlotStyle → {Gray, Dashed}];
      p2 = Plot[3 - 2 x Degree / π, {x, 180, 360}, PlotStyle → {Gray, Dashed}];
      Show[negcos, p1, p2, simulation]
Out[69]= 0.0
                       45 ° 90 ° 135 ° 180 ° 225 ° 270 ° 315 ° 360 °
      -0.50.5
       1.0
```
**Computing Averages**

```
In[70]:= A1 = ConstantArray[0, m2];
      B1 = ConstantArray[0, m2];
      Do[If[QA[[i]] = 1 || qA[[i]] = -1, A1[[i]] = qA[[i]]];If [qB[[i]] = 1 || qB[[i]] = -1, B1[[i]] = qB[[i]]], {i, m2}]AveA = N\left[\text{Sum}[A1[[i]], {i, m2}] / m2\right]AveB = N\left[\text{Sum}[B1[[i]], \{i, m2\}]/m2\right];
      Print["AveA = ", AveA];
      Print["AveB = ", AveB];
      PAP = N[Sum[nAP[[i]], {i, trialDeg}]];
      PBP = N[Sum[nBP[[i]], {i, trialDeg}]];
      PAN = N[Sum[nAN[[i]], {i, trialDeg}]];
      PBN = N[Sum[nBN[[i]], {i, trialDeg}]];
      PA1 = PAP / (PAP + PAN);
      PB1 = PBP / (PBP + PBN);
      Print["P(A+)= ", PA1]
      Print["P(B+)= ", PB1]
      \texttt{totAB} = \texttt{Sum}[nPP[[i]] + nNN[[i]] + nPN[[i]] + nNP[[i]], {i, trialDeg}];Print["Total Events = ", totAB]
      PP = NSum[nPP[[i]], {i, trialDeg}]  totAB;
      NN = NSum[nNN[[i]], {i, trialDeg}]  totAB;
      PN = N \cdot \text{Sum} \cdot \text{[NPI]} \cdot \text{[i]}, \text{[i]} \cdot \text{triangle} \text{[j]} \cdot \text{[j]}NP = NSum[nNP[[i]], {i, trialDeg}]  totAB;
      totP = PP + NN + PN + NP;
      Print["Ave ++ = ", PP]
      Print["Ave -- = ", NN]
      Print["Ave +- = ", PN]
      Print["Ave -+ = ", NP]
      CHSH = Abs [N [mean [ [23] ] ] - N [mean [ [135] ] ] + N [mean [ [68] ] ] + N [mean [ [45] ] ] ];
      Print["Approx. CHSH = ", CHSH]
      AveA = 0.00068225AveB = 0.000214417
      P(A+) = 0.50053P(B+) = 0.500166Total Events = 6 000 834
      Ave ++ = 0.250214Ave -- = 0.249492Ave +- = 0.25024Ave -+ = 0.250054Approx. CHSH = 2.70335
In[98]:= Eab = TrigReduce
                           \frac{\sin[\left(\eta_{\rm ab}\right)/2\right]^2}{2}+\frac{\sin[\left(\eta_{\rm ab}\right)/2\right]^2}{2}-\frac{\cos[\left(\eta_{\rm ab}\right)/2\right]^2}{2}-\frac{\cos[\left(\eta_{\rm ab}\right)/2\right]^2}{2}\big]\bigg/\cotP;Print["E(a, b) = ", Eab]
      E(a, b) = -1. Cos[\eta_{ab}]
```
## **Calculating Deviation from -Cosine Curve**

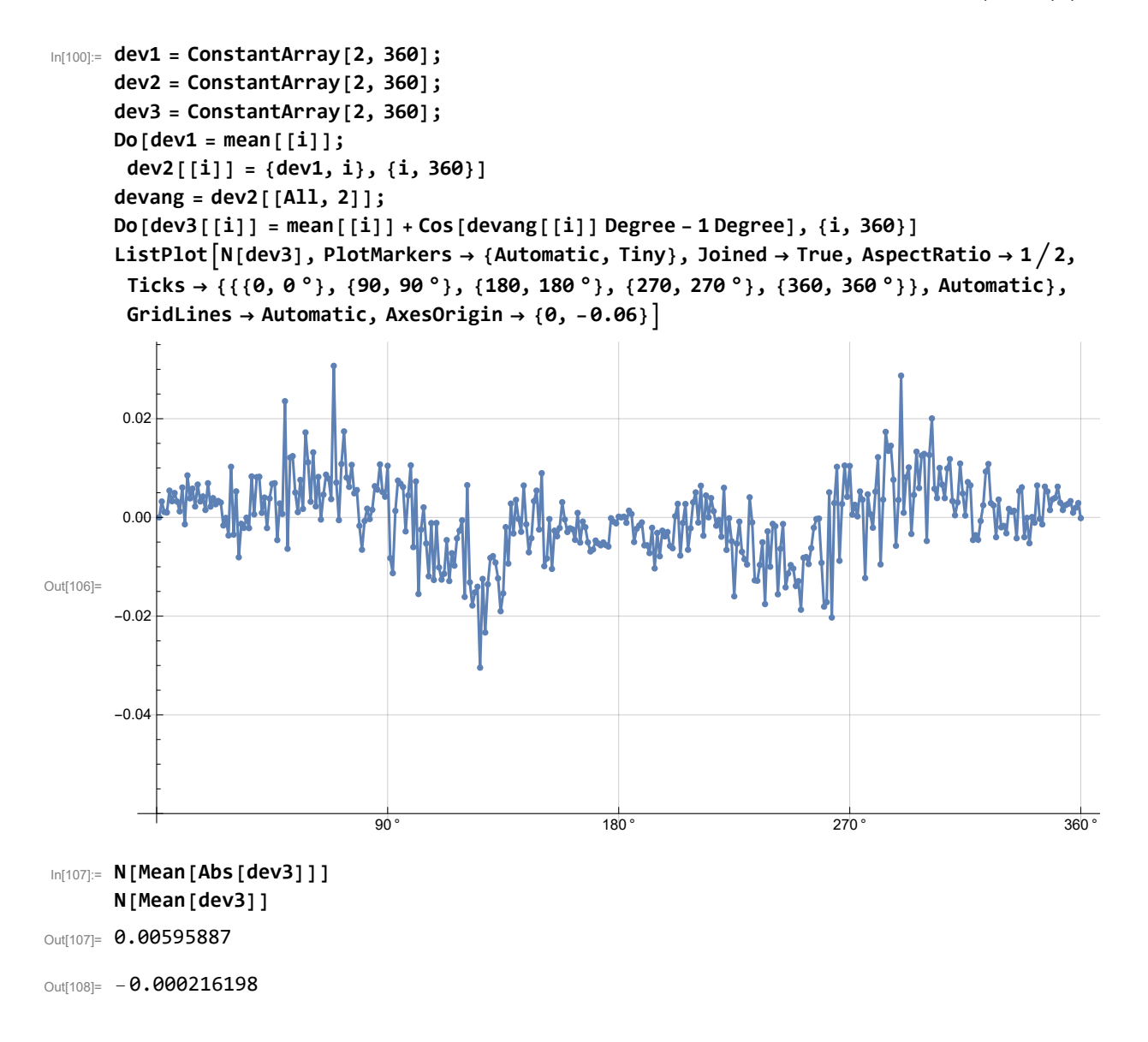